## **APNIC eLearning: IPv6 Addressing and Subnetting**

Contact: training@apnic.net

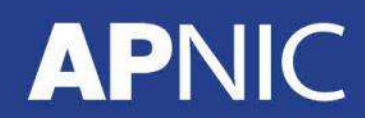

eIP602\_v1.0

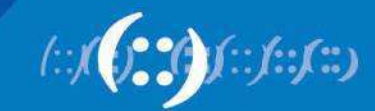

#### **Overview**

- IPv6 Address Text Representation
- IPv6 Addressing Structure
- IPv6 Address Management Hierarchy
- Local Addresses
- Global Addresses
- Interface ID
- IPv6 Autoconfiguration
- Subnetting

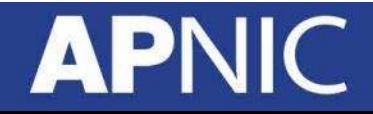

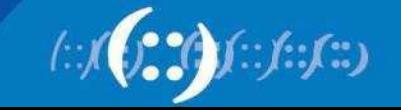

### **IPv6 Addressing**

- An IPv6 address is 128 bits long
- So the number of addresses are **2^128** = 340282366920938463463374607431768211455
- In hex, 4 bits (also called a 'nibble') is represented by a hex digit
- So 128 bits is reduced down to 32 hex digits

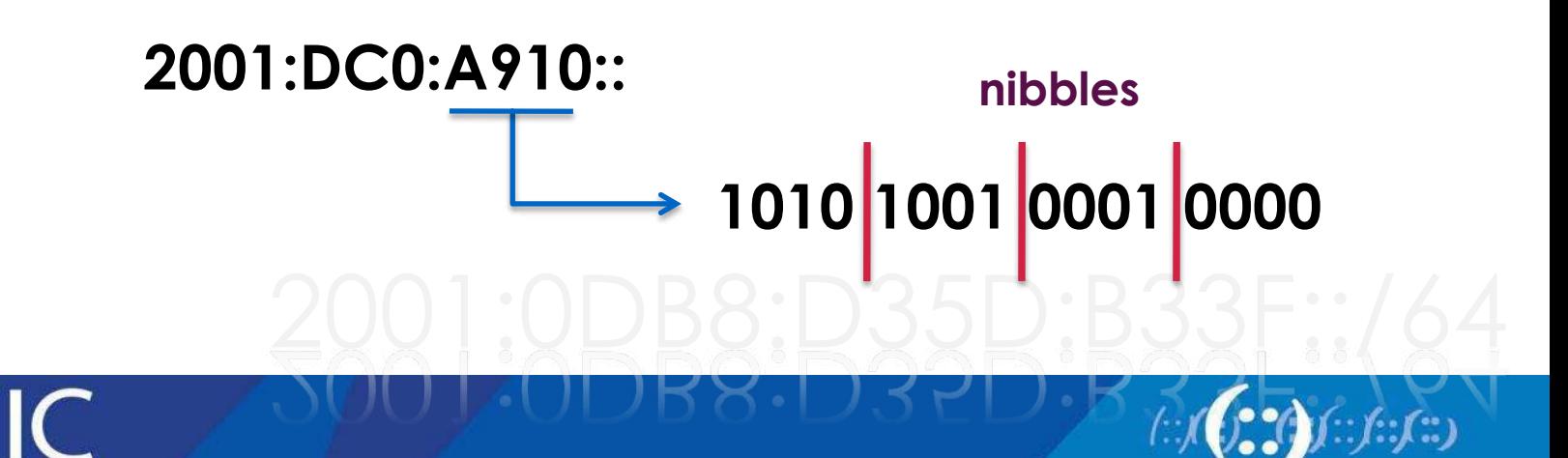

### **IPv6 Addressing**

- Hexadecimal values of eight 16 bit fields
	- $-$  X:X:X:X:X:X:X:X (X=16 bit number, ex: A2FE)
	- 16 bit number is converted to a 4 digit hexadecimal number
- Example:
	- FE38:DCE3:124C:C1A2:BA03:6735:EF1C:683D
	- Abbreviated form of address

4EED:0023:**0000:0000:0000**:036E:1250:2B00

→4EED:23:**0:0:0**:36E:1250:2B00

→4EED:23**::**36E:1250:2B00

(Null value can be used only once)

**Groups of zeroes Leading zeroes Double colons** 

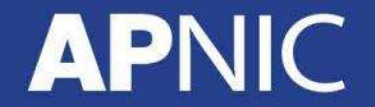

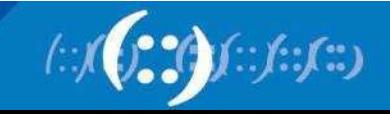

#### **IPv6 Addressing**

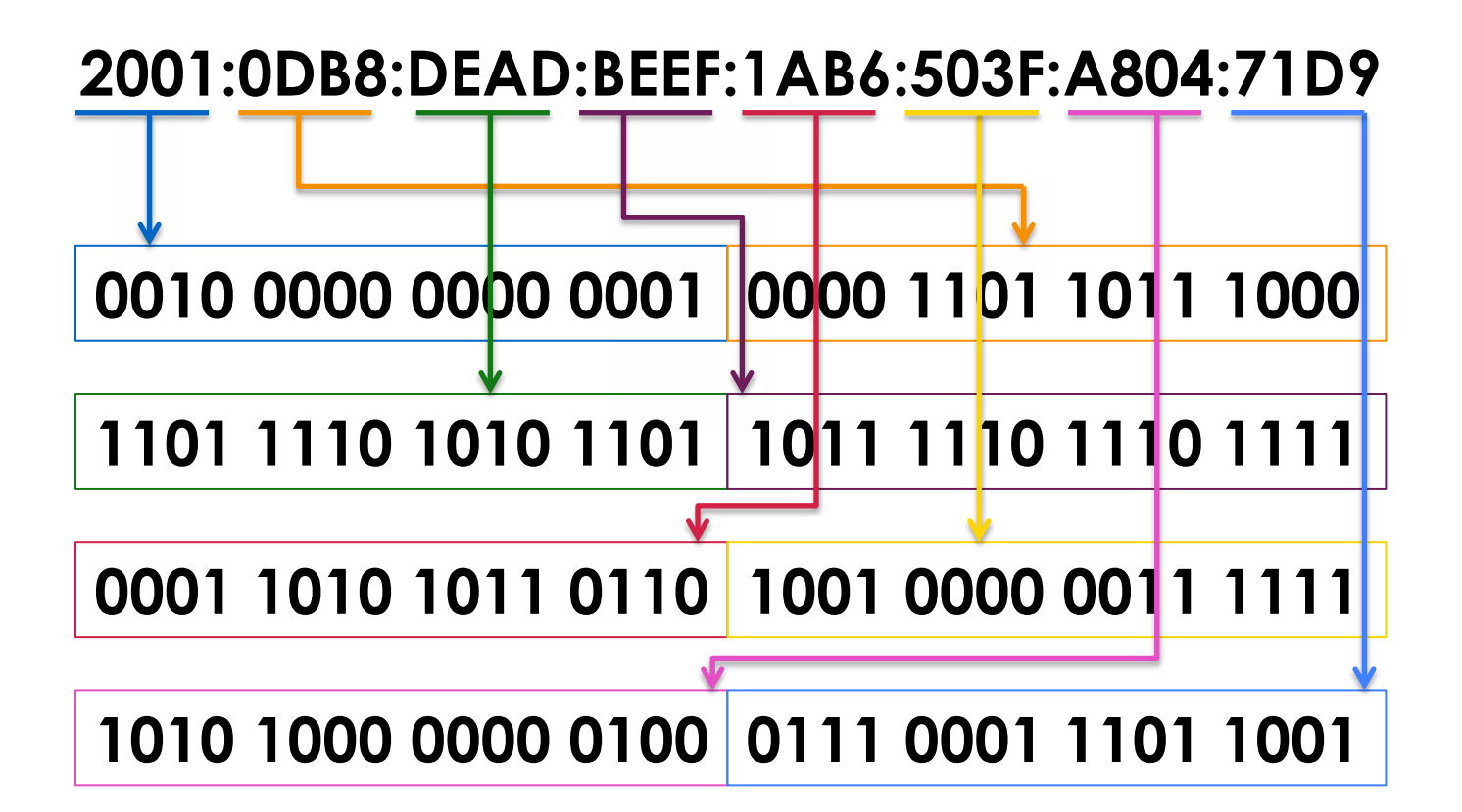

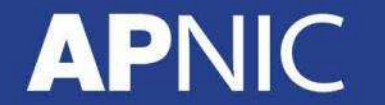

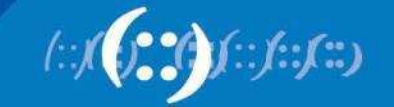

#### **IPv6 addressing structure**

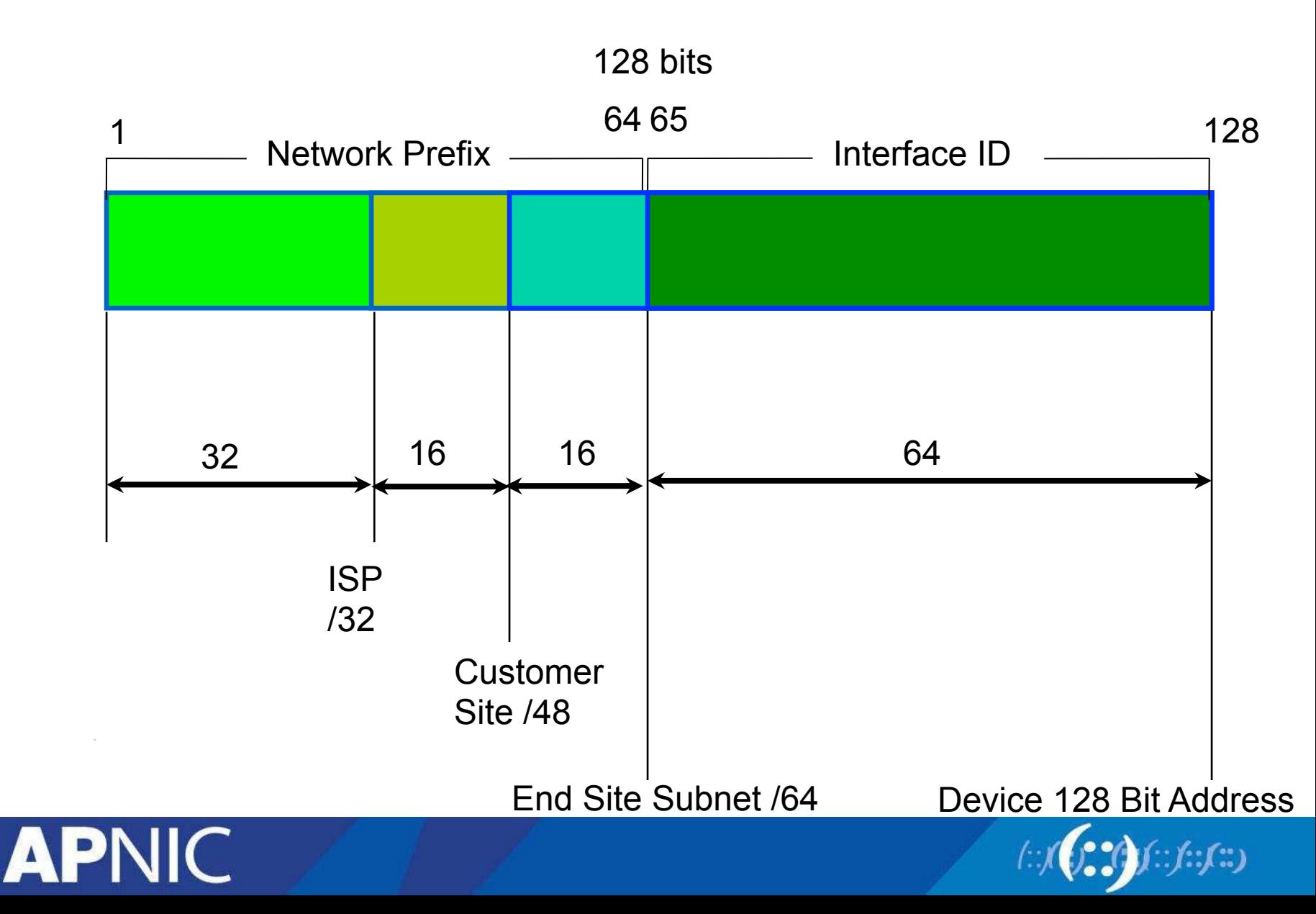

#### **IPv6 Address Management Hierarchy**

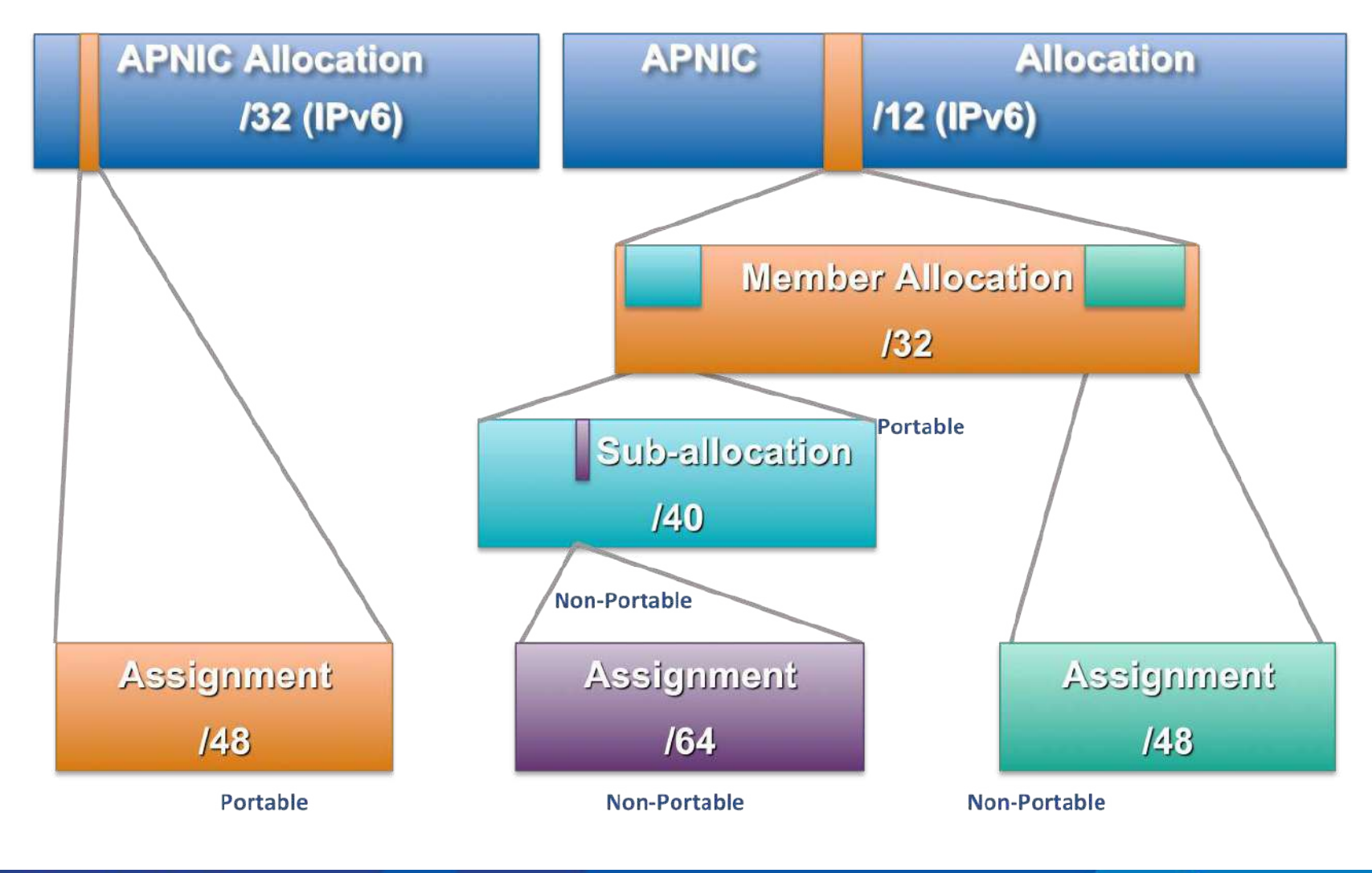

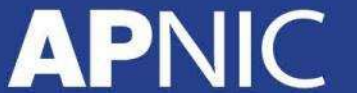

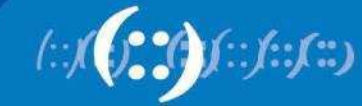

## **IPv6 addressing model** RFC

- Unicast
	- Packet is sent to a single interface
- Anycast
	- Packet is sent to the nearest of group interfaces (in terms of routing distance)
- Multicast

**APNIC** 

– Packet is sent to multiple interfaces

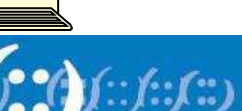

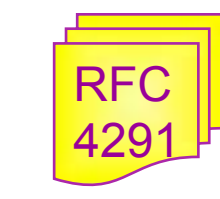

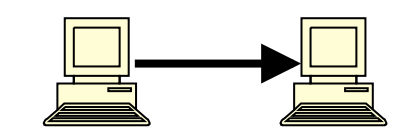

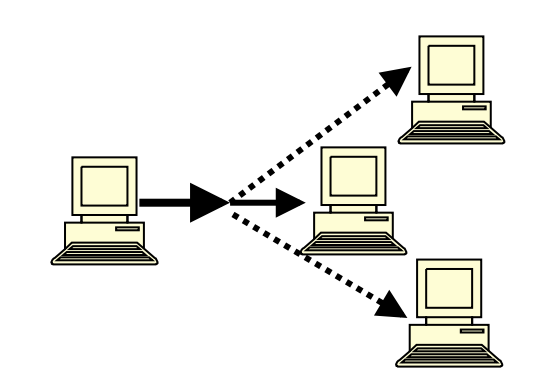

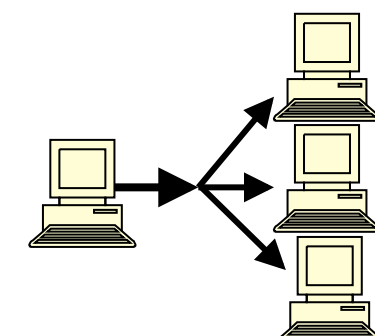

#### **Addresses Without a Network Prefix**

- Loopback ::1/128
- Unspecified Address ::/128
- IPv4-mapped IPv6 address ::ffff/96 [a.b.c.d]
- IPv4-compatible IPv6 address ::/96 [a.b.c.d]

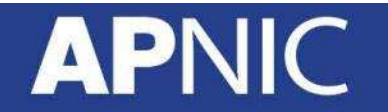

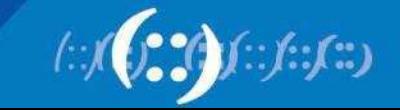

### **IPv6 Address Range**

• Unspecified Address ::/128 • Loopback ::1/128 • Global Unicast (0010) 2000::/3 • Link Local (1111 1110 10) FE80::/10 • Multicast Address (1111 1111) FF00::/8 • Unique Local Address FC00::/7

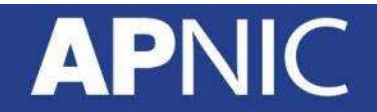

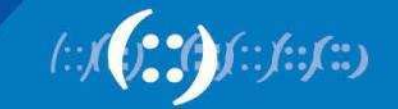

### **Local Addresses With Network Prefix**

- Link Local Address
	- A special address used to communicate within the local link of an interface
	- i.e. anyone on the link as host or router
	- This address in packet destination that packet would never pass through a router
	- **fe80::/10**

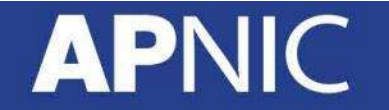

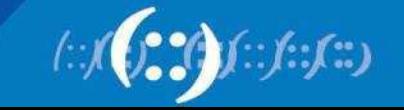

#### **Local Addresses With Network Prefix**

- Unique Local IPv6 Unicast Address
	- Addresses similar to the RFC 1918 / private address like in IPv4 but will ensure uniqueness
	- A part of the prefix (40 bits) are generated using a pseudo-random algorithm and it's improbable that two generated ones are equal
	- **fc00::/7**
	- Example webtools to generate ULA prefix
		- http://www.sixxs.net/tools/grh/ula/
		- http://www.goebel-consult.de/ipv6/createLULA

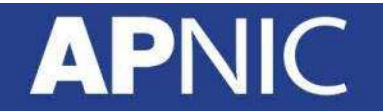

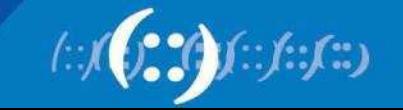

#### **Global Addresses With Network Prefix**

- IPV6 Global Unicast Address
	- Global Unicast Range: 0010 **2000::/3**  0011 3FFF:FFFF:…. :/3

– All five RIRs are given a /12 from the /3 to further distribute within the RIR region

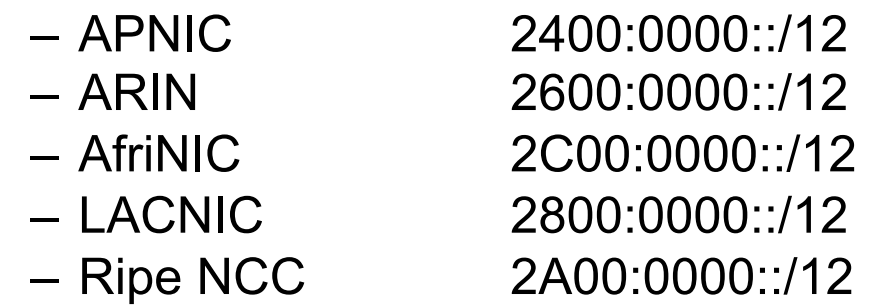

- 6to4 Addresses
	- **2002::/16**
	- Designed for a special tunneling mechanism [RFC 3056] to connect IPv6 Domains via IPv4 Clouds
	- Need 6to4 relay routers in ISP network

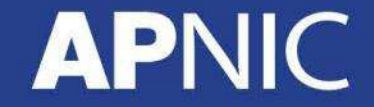

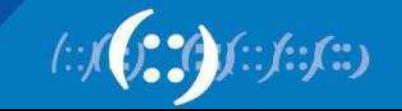

#### **Examples and Documentation Prefix**

- Two address ranges are reserved for examples and documentation purpose by RFC 3849
	- For examples, use **3fff:ffff::/32**
	- For documentation, use **2001:0DB8::/32**

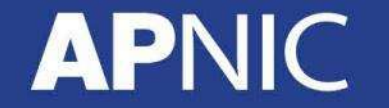

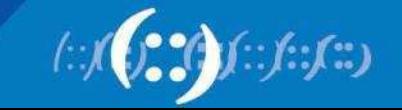

## **Interface ID**

- The lowest-order 64-bit field addresses
- May be assigned in several different ways:
	- auto-configured from a 48-bit MAC address expanded into a 64-bit EUI-64
	- assigned via DHCP
	- manually configured
	- auto-generated pseudo-random number
	- possibly other methods in the future

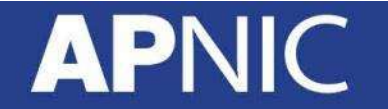

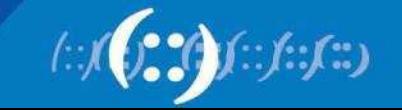

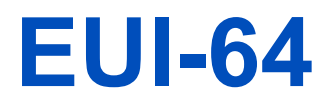

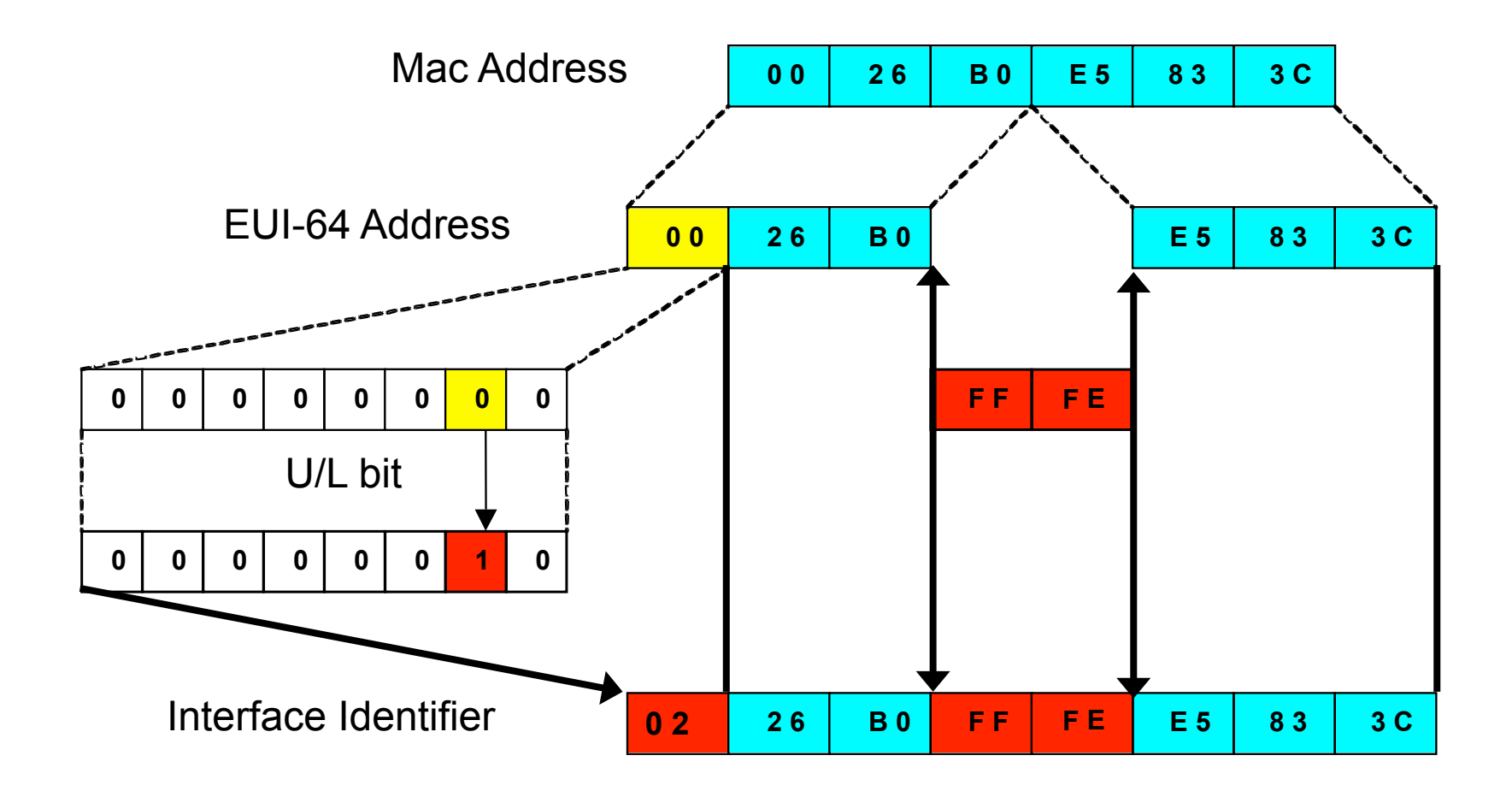

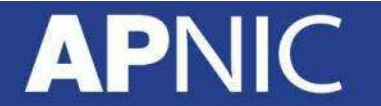

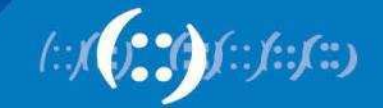

#### **Zone IDs for Local-use Addresses**

- In Windows XP for example:
	- Host A: fe80::2abc:d0ff:fee9:4121%4
	- Host B: fe80::3123:e0ff:fe12:3001%3
- Ping from Host A to Host B
	- ping fe80::3123:e0ff:fe12:3001%4 (not %3)
- Identifies the interface zone ID on the host which is connected to that segment.

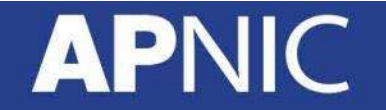

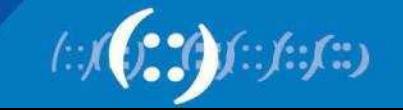

## **IPv6 Autoconfiguration**

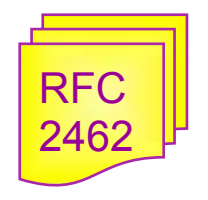

- Stateless mechanism
	- For a site not concerned with the exact addresses
	- No manual configuration required
	- Minimal configuration of routers
	- No additional servers
- Stateful mechanism
	- For a site that requires tighter control over exact address assignments
	- Needs a DHCP server
	- DHCPv6

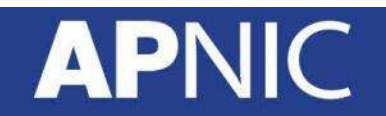

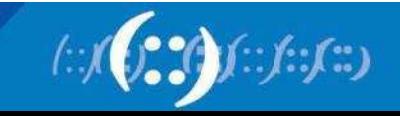

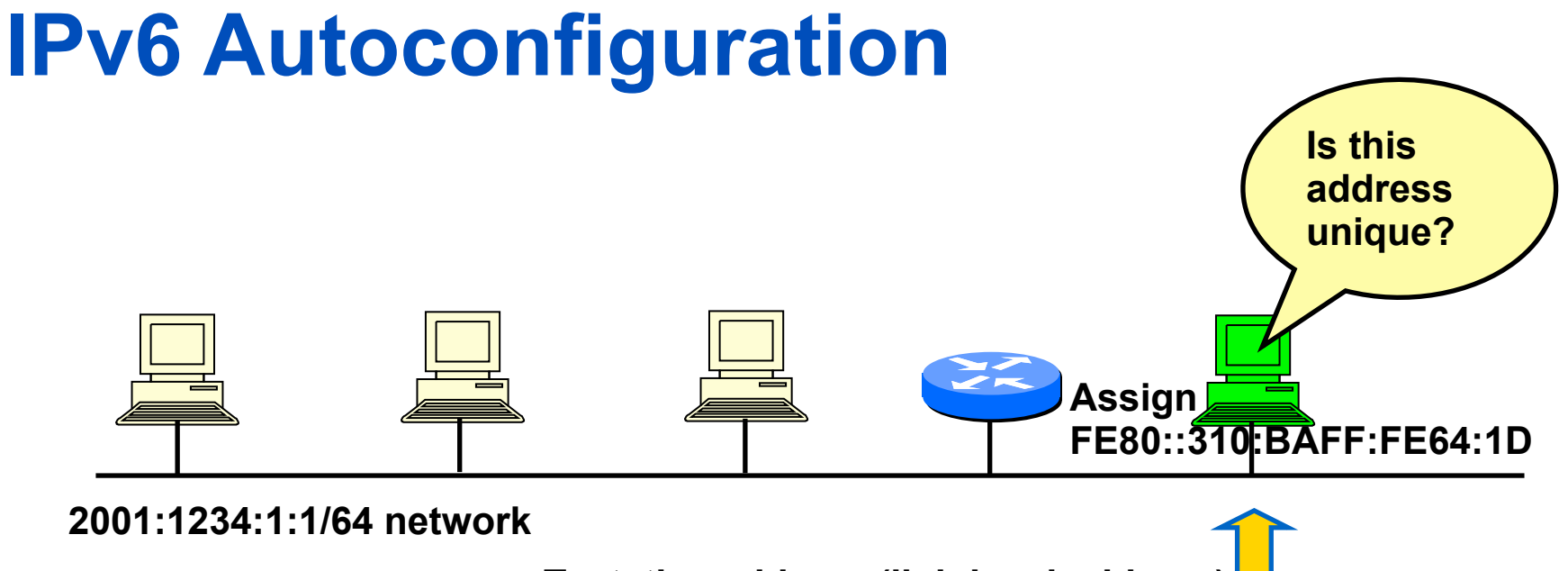

**Tentative address (link-local address) Well-known link local prefix +Interface ID (EUI-64) Ex: FE80::310:BAFF:FE64:1D**

- 1. A new host is turned on.
- 2. Tentative address will be assigned to the new host.<br>3. Duplicate Address Detection (DAD) is performed. F
- Duplicate Address Detection (DAD) is performed. First the host transmit a Neighbor Solicitation (NS) message to the solicited node multicast address (FF02::1:FF64:1D) corresponding to its to be used address
- 5. If no Neighbor Advertisement (NA) message comes back then the address is unique.
- 6. FE80::310:BAFF:FE64:1D will be assigned to the new host.

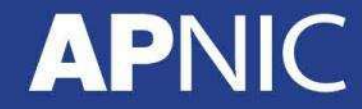

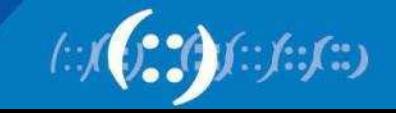

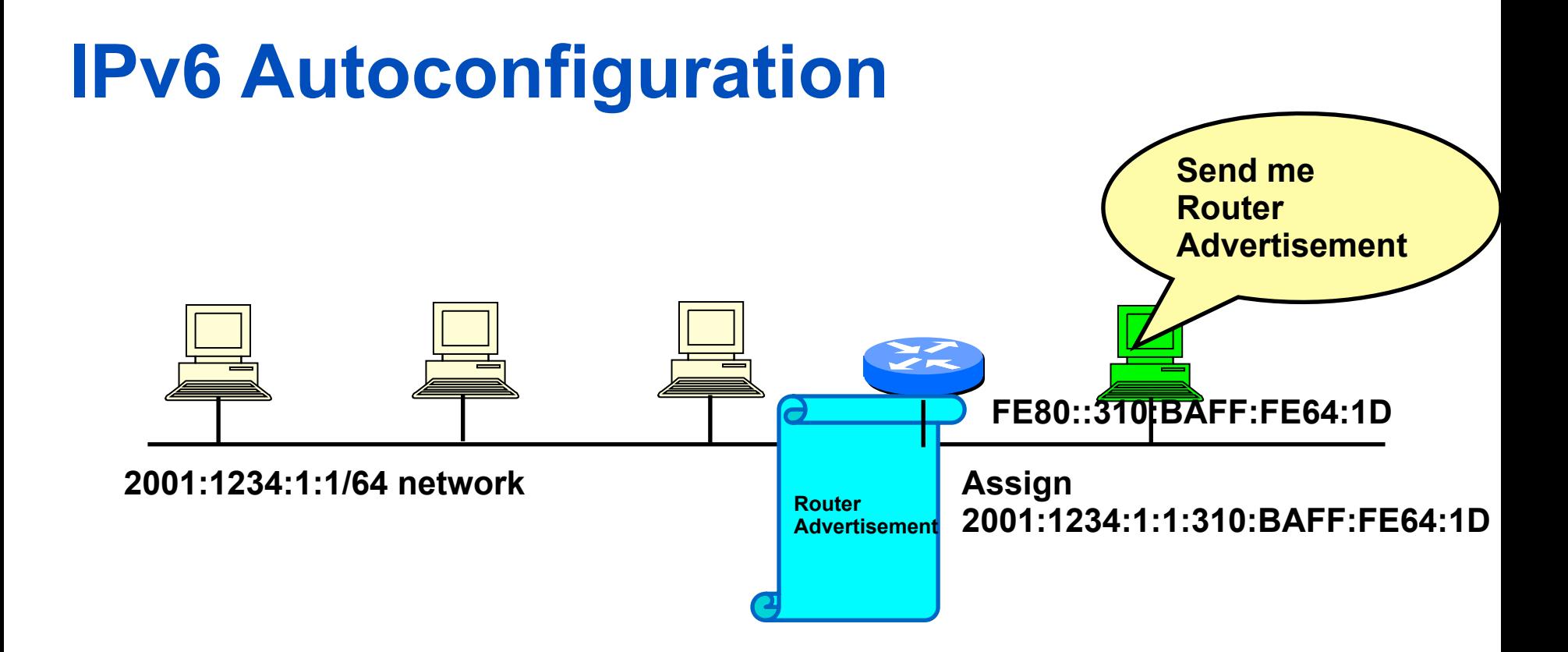

- 1. The new host will send Router Solicitation (RS) request to the all-routers multicast group (FF02::2).
- 2. The router will reply Routing Advertisement (RA).
- 3. The new host will learn the network prefix. E.g, 2001:1234:1:1::/64
- 4. The new host will assigned a new address Network prefix+Interface ID
	- E.g, 2001:1234:1:1:310:BAFF:FE64:1D

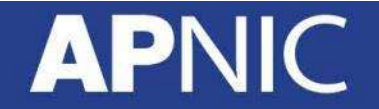

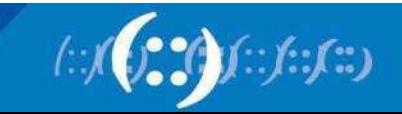

## **Subnetting (Example)**

- Provider A has been allocated an IPv6 block **2001:DB8::/32**
- Provider A will delegate /48 blocks to its customers
- Find the blocks provided to the first 4 customers

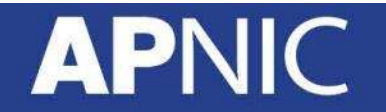

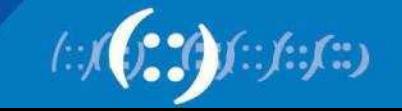

## **Subnetting (Example)**

**2001:0DB8::/32**  Original block:

**Rewrite as a /48 block: 2001:0DB8:0000:/48** This is your

**network prefix!** 

How many /48 blocks are there in a /32?

$$
\frac{732}{748} = \frac{2^{128-32}}{2^{128-48}} = \frac{2^{96}}{2^{80}} = 2^{16}
$$

Find only the first 4 /48 blocks…

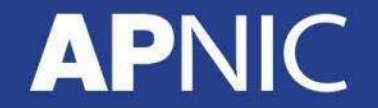

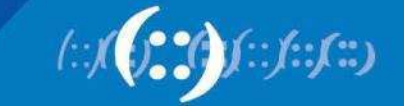

## **Subnetting (Example)**

Start by manipulating the LSB of your network prefix – write in BITS

#### **2001:0DB8:0000::/48**

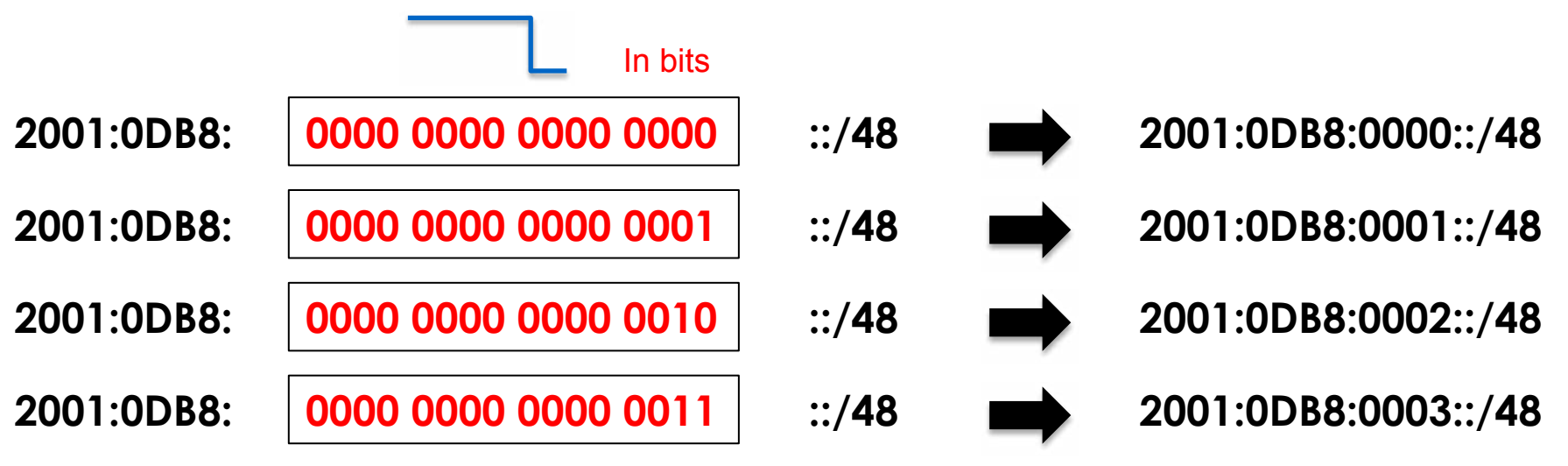

Then write back into hex digits

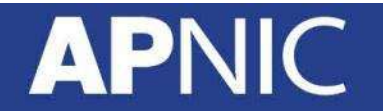

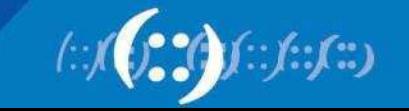

# **Appendix: IPv6 Addressing Exercise**

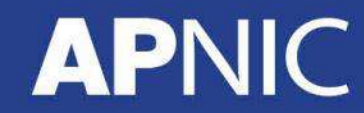

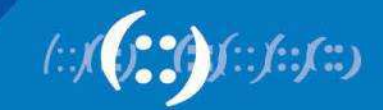

#### **Exercise 1.1: IPv6 subnetting**

1. Identify the first four /36 address blocks out of 2406:6400::/32

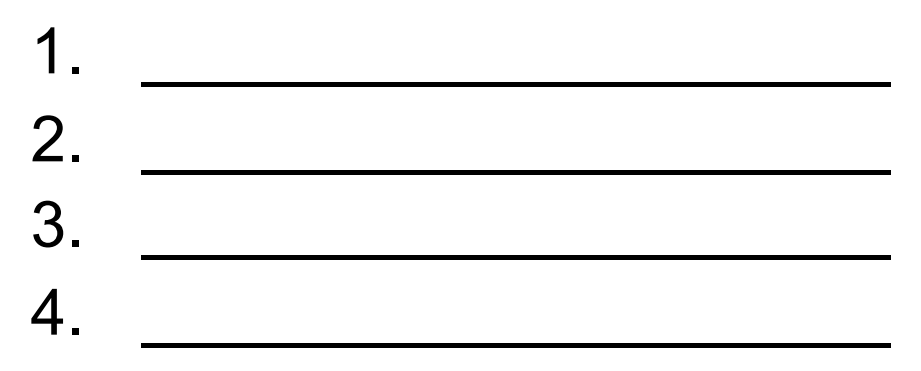

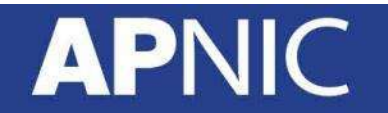

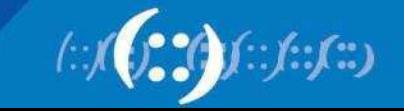

#### **Exercise 1.2: IPv6 subnetting**

1. Identify the first four /35 address blocks out of 2406:6400::/32

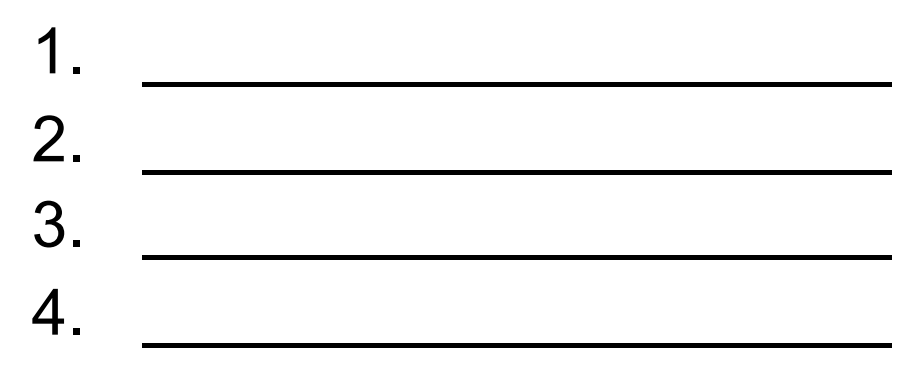

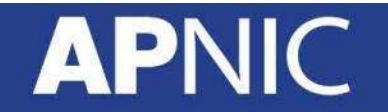

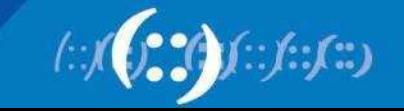

#### **Questions**

- Please remember to fill out the feedback form
	- <survey-link>
- Slide handouts will be available after you fill out the survey

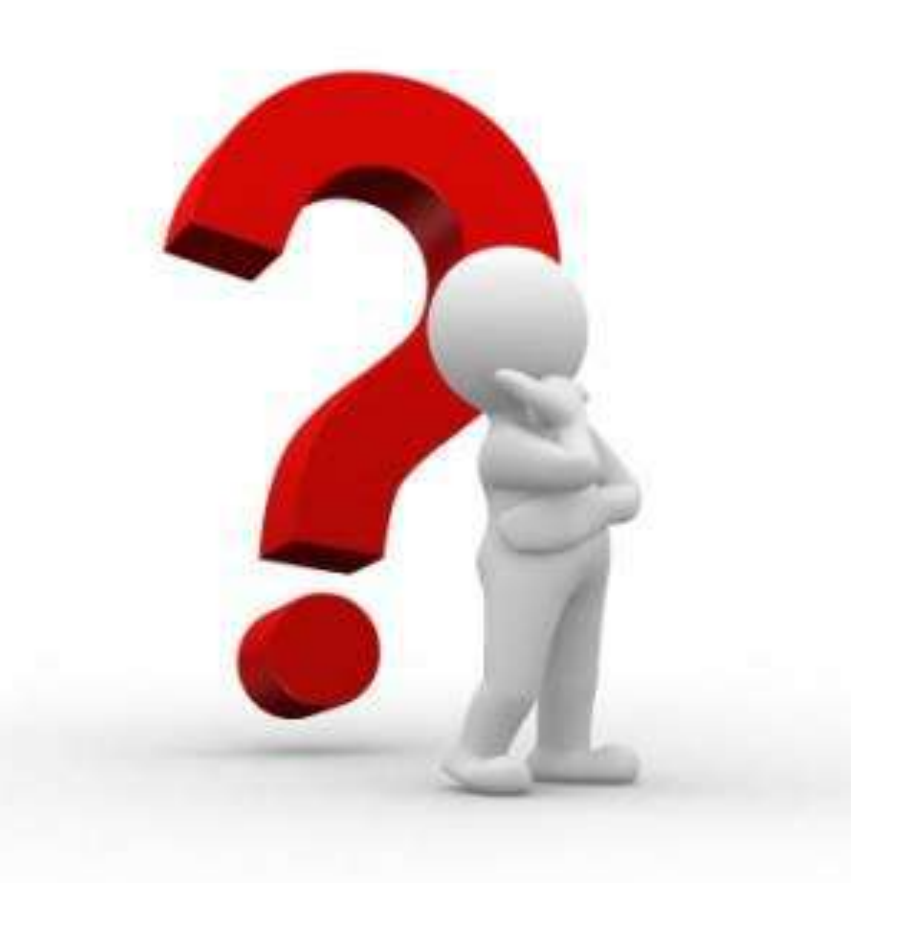

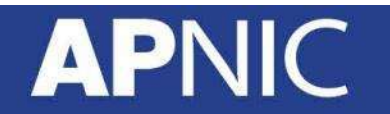

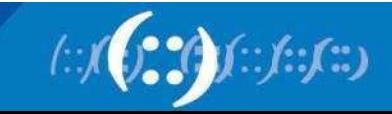

## **IPv6@APNIC**

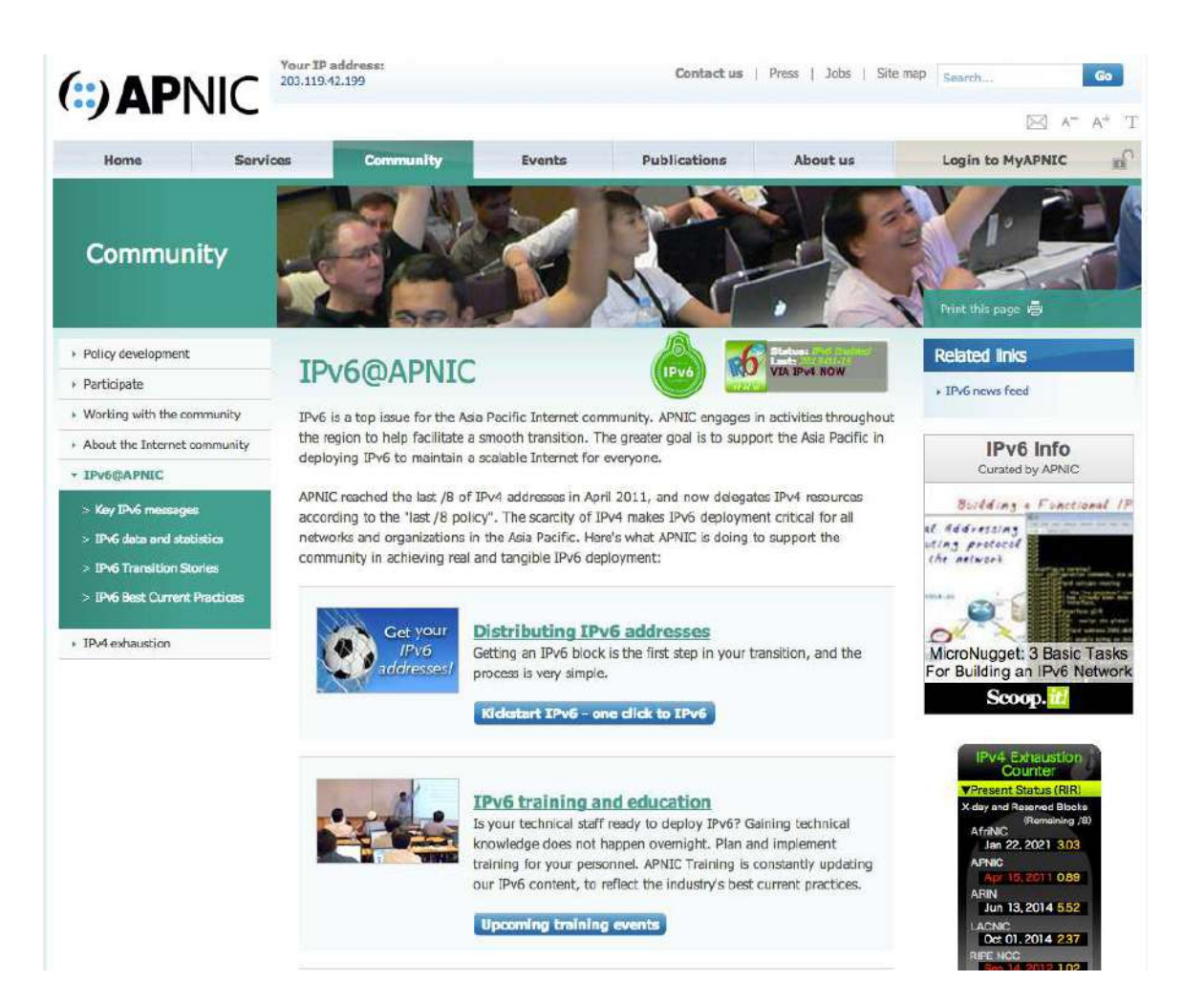

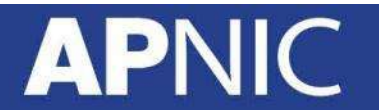

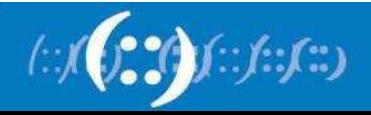

#### **APNIC Helpdesk Chat**

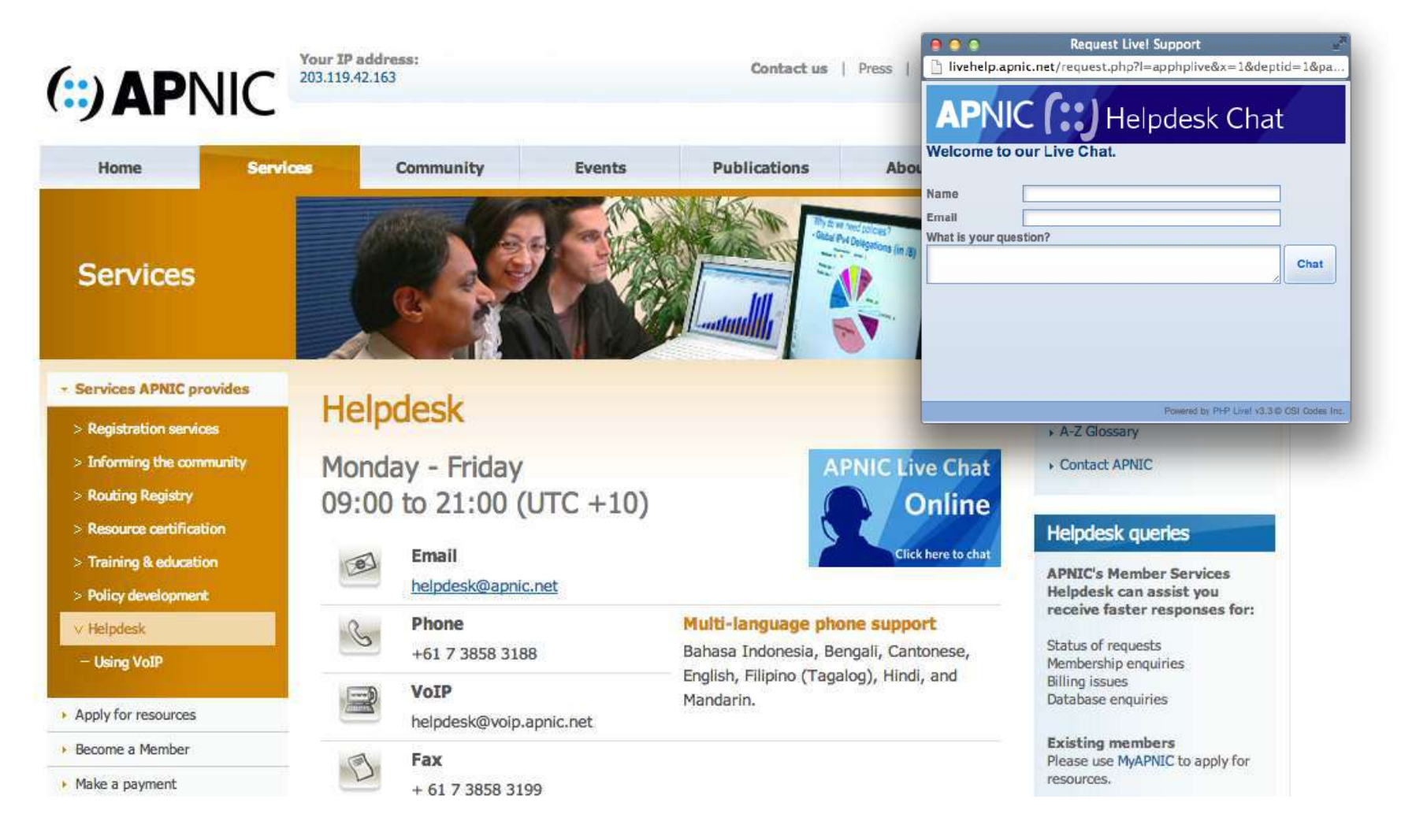

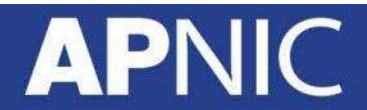

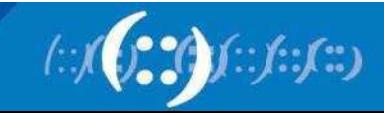

# **Thank You!**

End of Session

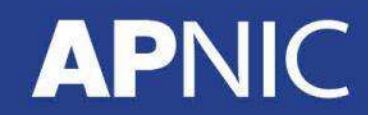

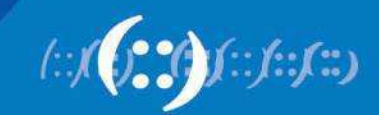